## **Issues**

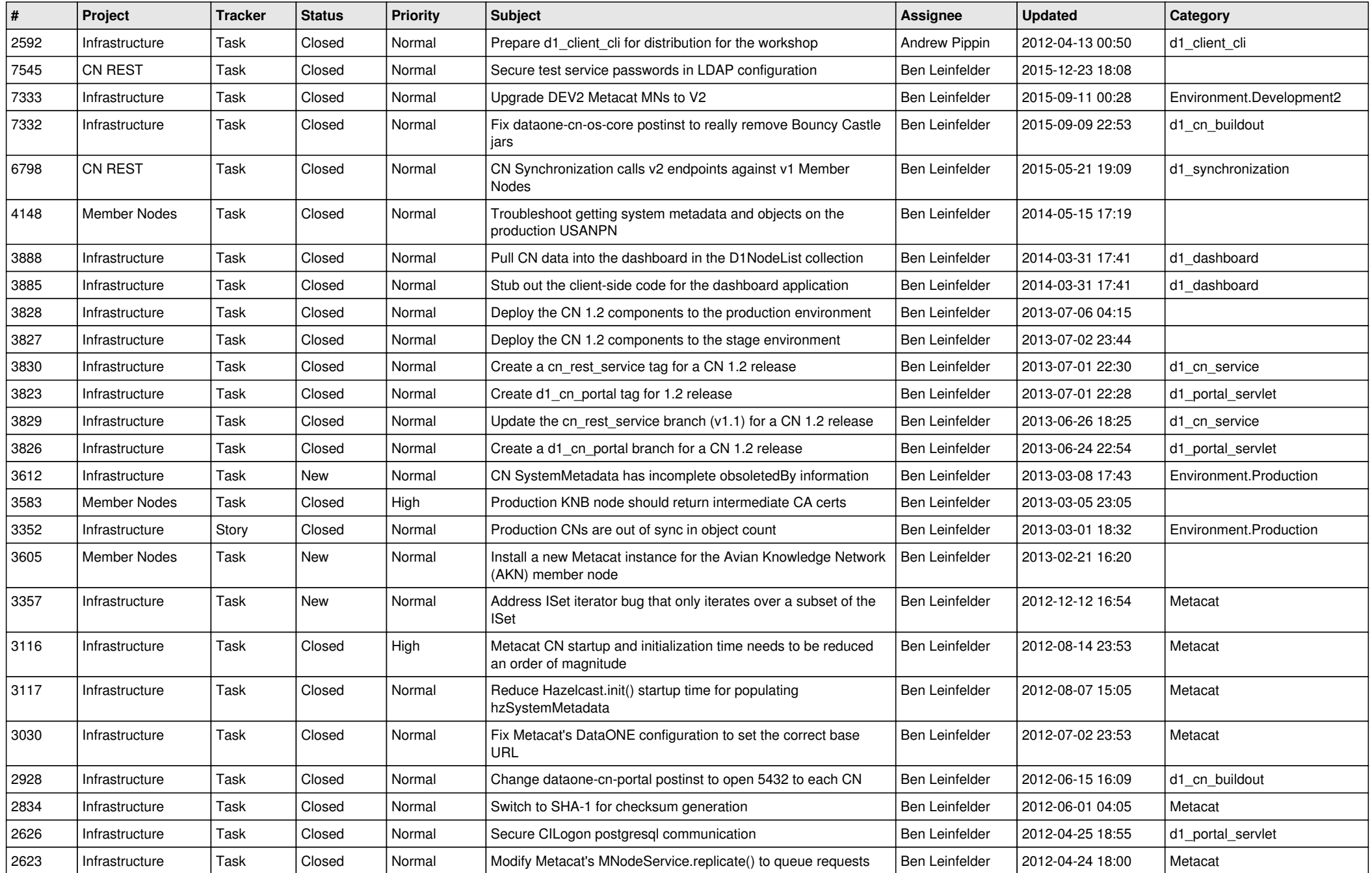

![](_page_1_Picture_556.jpeg)

![](_page_2_Picture_535.jpeg)

![](_page_3_Picture_570.jpeg)

![](_page_4_Picture_544.jpeg)

![](_page_5_Picture_572.jpeg)

![](_page_6_Picture_543.jpeg)

![](_page_7_Picture_533.jpeg)

![](_page_8_Picture_540.jpeg)

![](_page_9_Picture_537.jpeg)

![](_page_10_Picture_539.jpeg)

![](_page_11_Picture_530.jpeg)

![](_page_12_Picture_563.jpeg)

![](_page_13_Picture_588.jpeg)

![](_page_14_Picture_533.jpeg)

![](_page_15_Picture_81.jpeg)